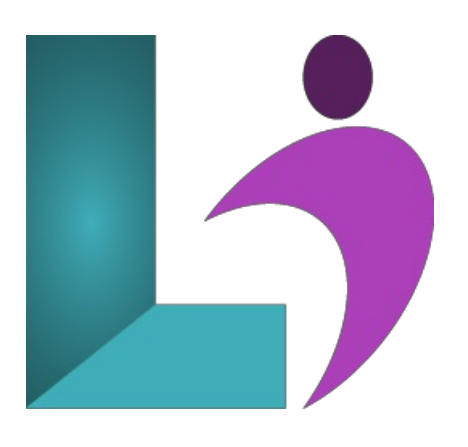

# **Python for [Scientists](https://www.logicalimagination.com/python/python-for-scientists)**

**Course #:** PY-104 **Duration:** 5 days

#### **Prerequisites**

Students should be comfortable working with files and folders, and should not be afraid of the command line in Linux, Windows, or MacOS.

### **Details**

This course provides a ramp-up to using Python for scientific and mathematical computing. Starting with the basics, it progresses to the most important Python modules for working with data, including arrays, statistics, and plotting results. The material is geared toward scientists and engineers who need to manipulate large amounts of data, perform complex calculations, and visualize data in arrays and matrices.

This is an intense, hands-on, programming class. All concepts are reinforced by informal practice during the lecture followed by lab exercises. Many labs build on earlier labs which helps students retain the earlier material.

#### **Software Needed**

Python 3 or higher.

# **Outline**

Python for Scientists

- **•** The Python Environment
	- Starting Python
	- If the interpreter is not in your PATHs
	- Using the Interpreter
	- Trying outa FewCommands
	- The help() Command
	- Running a Python Script
	- Python Scripts onUnix
	- Python Scripts onWindows
	- o Python Editors and IDEs
- **Getting Started**
	- o Using Variables
	- Keywords
	- Built-in Functions
	- Variable Typing
	- Strings
	- Single-delimited StringLiterals
	- o Triple-delimited String Literals
- RawStringLiterals
- Unicode Characters
- o String Operators and Methods
- Numeric Literals
- <sup>o</sup> Math Operators and Expressions
- ConvertingAmongTypes
- Writing to the Screen
- String Formatting
- Command Line Parameters
- Reading fromthe Keyboard

**FlowControl**

- About FlowControl
- What's with the white space?
- ifand elif
- ConditionalExpressions
- RelationalOperators
- BooleanOperators
- <sup>o</sup> while loops
- Alternate ways to exitaloop
- **Lists andTuples**
	- About Sequences
	- Lists
	- Tuples
	- Indexing and Slicing
	- IteratingThrough a Sequence
	- Using enumerate()
	- Functions forallsequences
	- <sup>o</sup> Keywords and Operators for all Sequences
	- $\circ$  The range() function
	- Nested Sequences
	- List Comprehensions
	- Generator Expressions

#### • Working with Files

- o Text file I/O
- Opening a Text File
- The with block
- Reading a Text File
- Writing to a Text File
- Non-delimited (raw) data

### **Dictionaries and Sets**

- About Dictionaries
- When to Use Dictionaries
- CreatingDictionaries
- o Getting Dictionary Values
- IteratingThrough a Dictionary
- Reading File Datainto a Dictionary
- Countingwith a Dictionary
- About Sets
- Creating Sets
- Workingwith Sets

#### **Functions**

- Defining a Function
- Function Parameters
- o Returning Values
- Variable Scope

# **• Errors** and Exception Handling

- SyntaxErrors
- Exceptions
- <sup>o</sup> Handling Exceptions with try
- HandlingMultiple Exceptions
- HandlingAllExceptions
- <sup>o</sup> Ignoring Exceptions
- Using else
- Cleaning up with finally
- <sup>o</sup> The Standard Exception Hierarchy

#### **Using the StandardLibrary**

- Thesys Module
- Interpreter Information
- STDIO
- o Launching External Programs
- Paths, Directories,and Filenames
- WalkingDirectoryTrees
- GrabbingWeb Pages
- Sending e-mail
- Math Functions
- RandomValues
- Datesand Times
- Zipped Archives

#### **Pythonic Programming**

- The Zen ofPython
- Common Python Idioms
- Slicing and Dicing
- Unpacking FunctionArguments
- <sup>o</sup> Iterable Unpacking
- Extended Iterable Unpacking
- Lambda Functions
- List Comprehensions
- o Iterables
- Generator Expressions
- Generator Functions
- DictionaryComprehensions
- StringIO
- Long Strings
- String Formatting

#### **•** Modules and Packages

- What isa Module?
- o The import Statement
- Where did that .pye file come from?
- Module Search Path
- o Creating Modules
- Packages
- Module Aliases
- o When the Batteries aren't Included

**Classes**

- DefiningClasses
- o Instance Objects
- Instance Attributes
- o Instance Methods
- $\circ$ \_\_init\_\_
- <sup>o</sup> Properties
- Class Data
- Class Methods
- o Inheritance
- o Multiple Inheritance
- Using super()
- SpecialMethods
- Class-private Variables
- Static Methods

#### **DeveloperTools**

- ProgramDevelopment
- Comments
- pylint
- Customizing pylint
- Using pyreverse
- The unittest module
- Fixtures
- o Skipping Tests
- Making a Suite ofTests
- Automated Test Discovery
- The Python debugger
- o Starting Debug Mode
- SteppingThrough a Program
- o Setting Breakpoints
- Profiling
- Benchmarking

# **Serializing Data**

- About XML
- NormalApproaches to XML
- Which Module to Use?
- <sup>o</sup> Getting Started with ElementTree
- HowElementTree Works
- Creating a NewXMLDocument
- Parsing anXMLDocument
- Navigating the XMLDocument
- UsingXPath
- o About JSON
- Reading JSON
- Writing JSON
- ReadingCSVData
- Nonstandard CSV
- o Writing CSV Data

## **Excel Spreadsheets**

- The openpyxl Module
- Reading anExisting Spreadsheet
- o Working with Ranges
- Worksheet Info
- Modifying a Worksheet
- Workingwith Formulae
- o Creating a New Spreadsheet
- Setting Styles

## **iPython and Jupyter**

- About iPython
- Features ofiPython
- The Many Faces of iPython
- Starting iPython
- o Getting Help
- Tab Completion
- Magic Commands
- Benchmarking
- ExternalCommands
- Enhanced Help
- Jupyter Notebooks
- Cells
- o Sharing Notebooks

#### **numpy**

- Python's Scientific Stack
- numpyOverview
- CreatingArrays
- o Creating Ranges
- WorkingwithArrays
- Shapes
- Slicing and Indexing
- <sup>o</sup> Indexing with Booleans
- Stacking
- o Iterating
- ArrayCreation Shortcuts
- Matrices
- Data Types
- numpyExample List withDoc

# **scipy**

- <sup>o</sup> About scipy
- Polynomials
- Vectorizing Functions
- o Doing Real Work
- o SciPy subpackages
- o Getting Help
- Python and C/C++
- SciPy subpackages

## **pandas**

- About pandas
- Pandas Architecture
- o Series
- DataFrames
- Data Alignment
- o Index Objects
- o Basic Indexing
- Broadcasting
- o Removing Entries
- Time Series
- ReadingData

### **matplotlib**

- <sup>o</sup> About matplotlib
- matplotlib Architecture
- matplotlib Terminology
- matplotlib Keeps State
- o What else can you do?

## **Pillow**

- Pillow
	- Supported Image File Types
	- o The Image Class
	- Reading and Writing
	- CreatingThumbnails
	- Coordinate System
	- Cropping and Pasting
	- Rotating, Resizing,and Flipping
	- Enhancing